EXCEL

**EXCEL** test. xl s

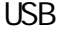

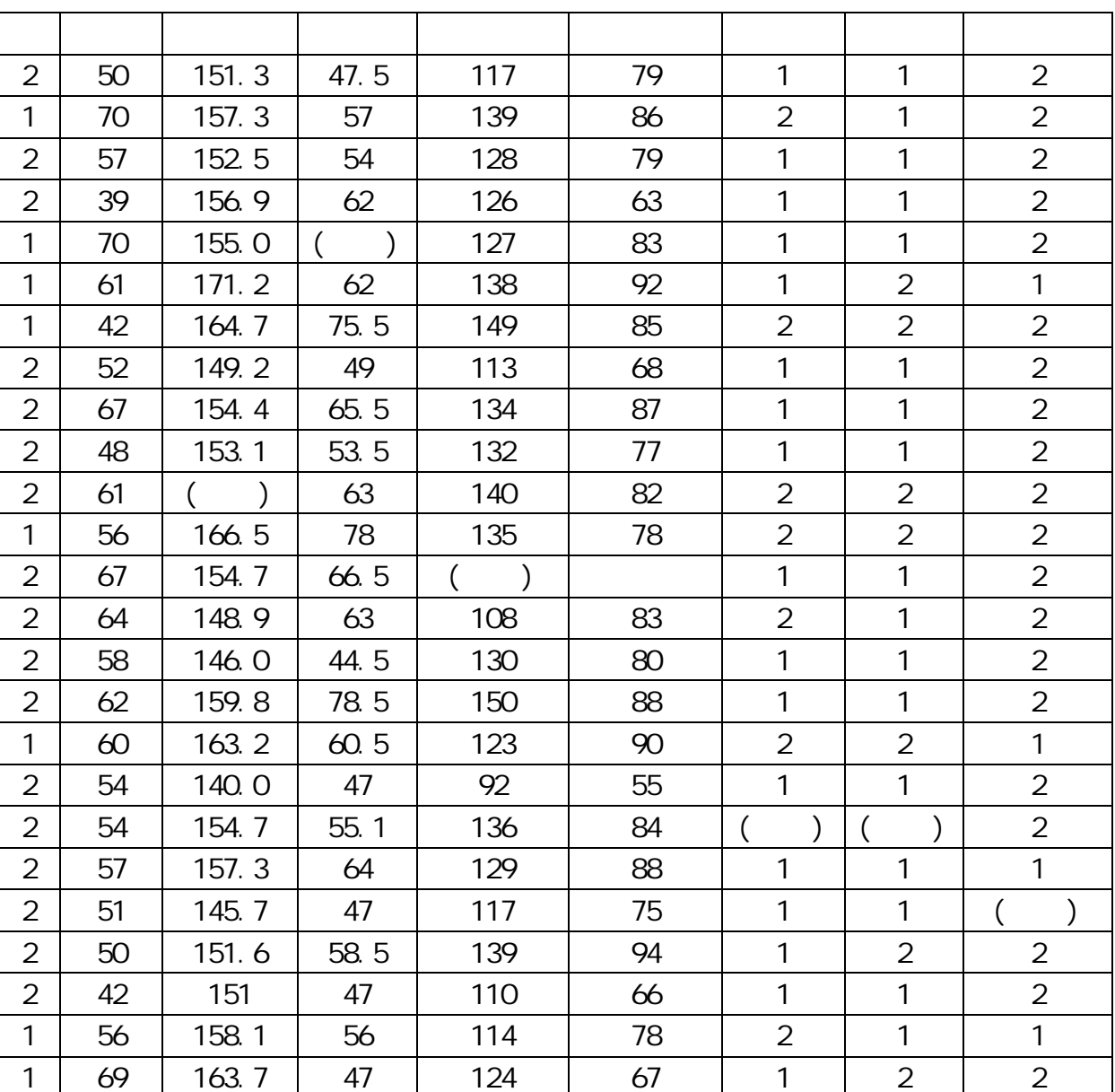

EXCEL

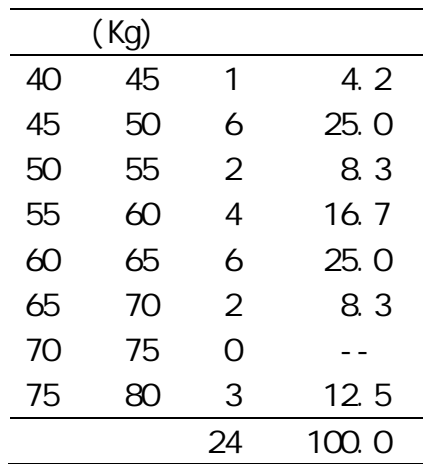

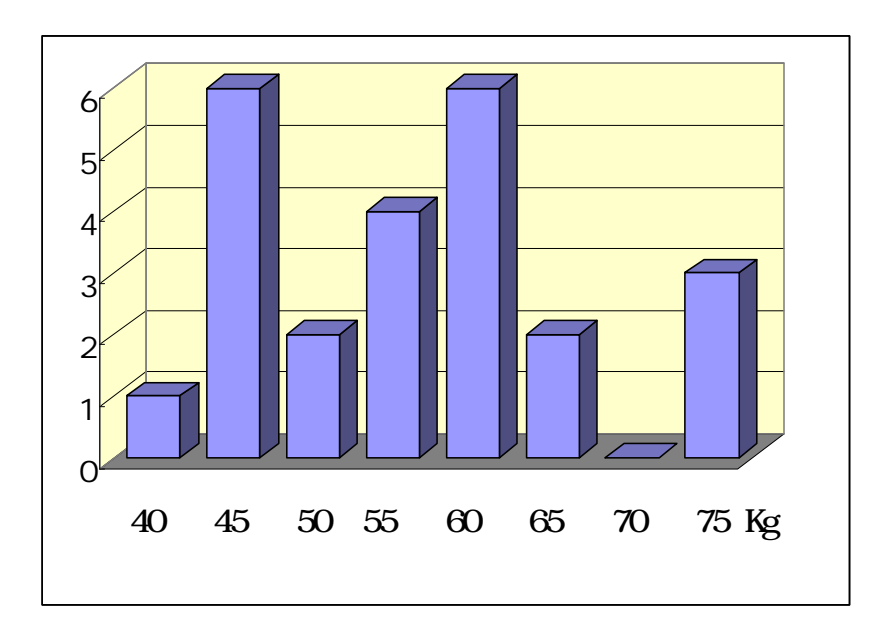

USB